# acquistinretepa

## **Pc Portatili e Tablet 4**

## **Lotto 1**

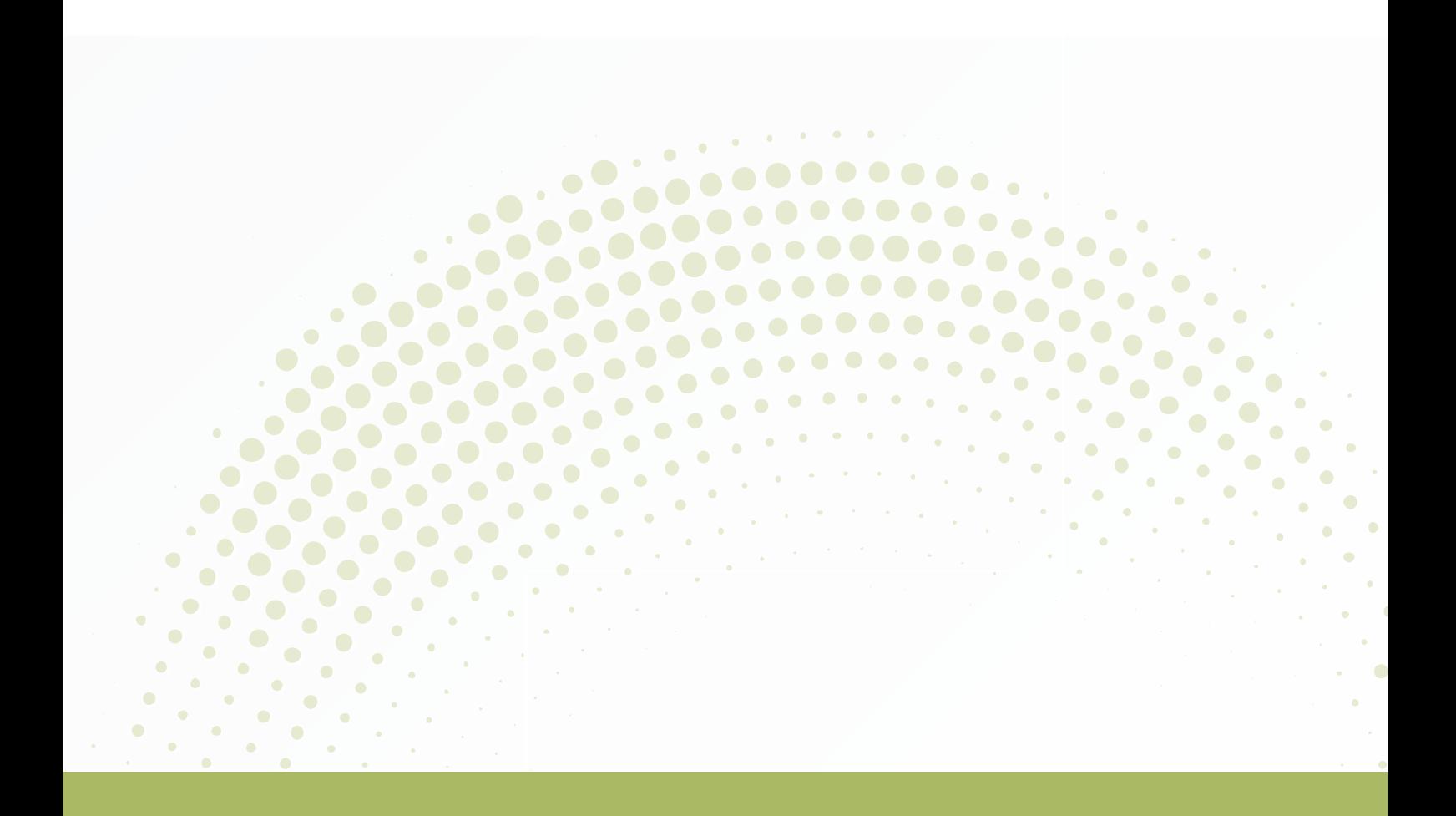

## **GUIDA ALLA CONVENZIONE**

Ultimo aggiornamento: 15/07/2020

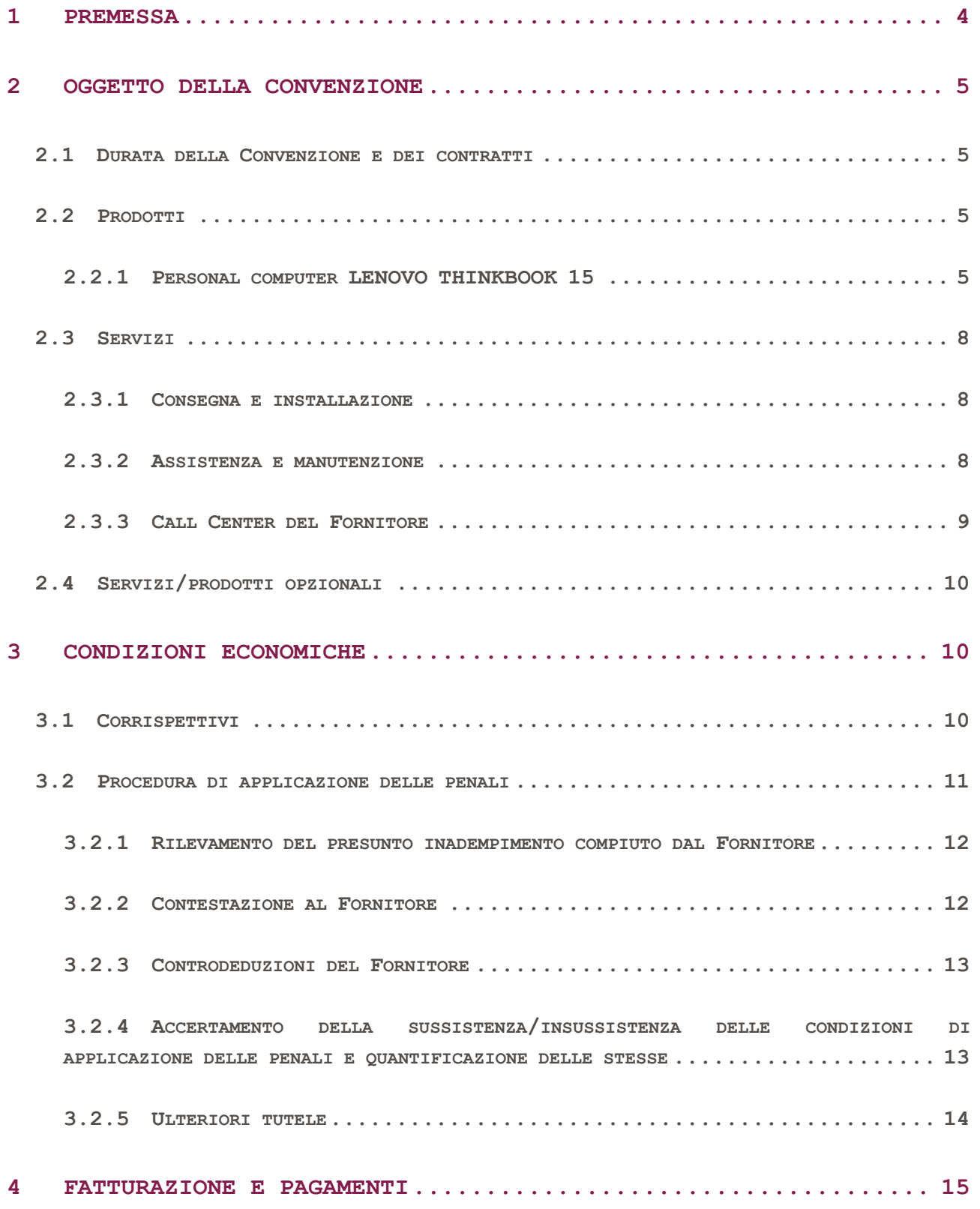

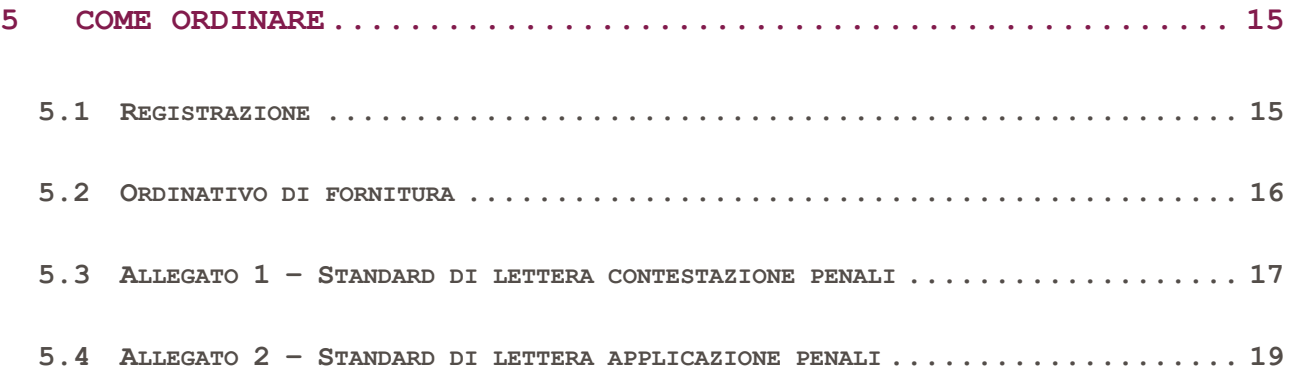

## <span id="page-3-0"></span>**1 Premessa**

La presente guida ha l'obiettivo di illustrare le modalità operative per la gestione della fase esecutiva della Convenzione per la Pc Portatili e tablet 4 – Lotto 1 (di seguito, per brevità, anche Convenzione), stipulata, ai sensi dell'art. 26 l. 23 dicembre 1999 n. 488 s.m.i., dell'art. 58 l. 23 dicembre 2000 n. 388, del D.M. 24 febbraio 2000 e del D.M. 2 maggio 2001, dalla Consip S.p.A., per conto del Ministero dell'Economia e delle Finanze, con ITD SOLUTIONS S.P.A. (di seguito Fornitore) quale aggiudicatario della procedura di gara per il/i suddetto/i lotto/i.

La presente guida non intende sostituire né integrare la documentazione contrattuale sottoscritta fra le parti. Pertanto, le informazioni in essa contenute non possono costituire motivo di rivalsa da parte delle Amministrazioni contraenti nei confronti del Fornitore e/o di Consip né possono ritenersi prevalenti rispetto alla documentazione contrattuale.

La presente guida, unitamente a tutta la documentazione relativa alla Convenzione, è disponibile sul sito internet [https://www.acquistinretepa.it,](https://www.acquistinretepa.it/) nella sezione Iniziative > Convenzioni > Pc Portatili e tablet 4.

Le Amministrazioni Contraenti provvederanno, al momento dell'emissione del singolo Ordinativo di Fornitura, alla nomina del Responsabile del Procedimento e all'indicazione sul medesimo Ordinativo di Fornitura del CIG (Codice Identificativo Gara) "derivato" rispetto a quello della Convenzione.

Con la stipula della Convenzione il Fornitore ha già ottemperato alle disposizioni legislative previste in materia di Appalti Pubblici, producendo i documenti e le dichiarazioni richieste. Pertanto i singoli Enti ordinanti non dovranno richiedere al suddetto Fornitore dichiarazioni aggiuntive. In particolare il Fornitore ha autorizzato Consip alla pubblicazione sul sito della Convenzione dei dati relativi alla Tracciabilità Finanziaria, che sono quindi disponibili, senza necessità di richiedere specifiche dichiarazioni in merito.

Per qualsiasi informazione sulla Convenzione (condizioni previste, modalità di adesione, modalità di inoltro e compilazione degli ordinativi, etc.) e per il supporto alla navigazione del sito [https://www.acquistinretepa.it](https://www.acquistinretepa.it/) è attivo il servizio di Call Center degli Acquisti in Rete della P.A. al numero verde 800 753 783.

## <span id="page-4-0"></span>**2 Oggetto della Convenzione**

## <span id="page-4-1"></span>**2.1 Durata della Convenzione e dei contratti**

La Convenzione ha durata contrattuale di 12 (dodici) mesi a decorrere dalla data di attivazione ed è prorogabile fino ad ulteriori 3 (tre) mesi.

I singoli contratti hanno durata di 36 mesi, ovvero se espressamente richiesto dall'Amministrazione Contraente per ulteriori 12 (dodici) ovvero 24 (ventiquattro) mesi; il prezzo dell'estensione opzionale del servizio di assistenza e manutenzione è inteso quale prezzo addizionale al prezzo del Personal Computer Portatile.

### <span id="page-4-2"></span>**2.2 Prodotti**

#### <span id="page-4-3"></span>**2.2.1 Personal computer LENOVO THINKBOOK 15**

L'apparecchiatura è una PC portatile con schermo da 15,6". Le principali caratteristiche tecniche dell'apparecchiatura in Convenzione sono riportate di seguito.

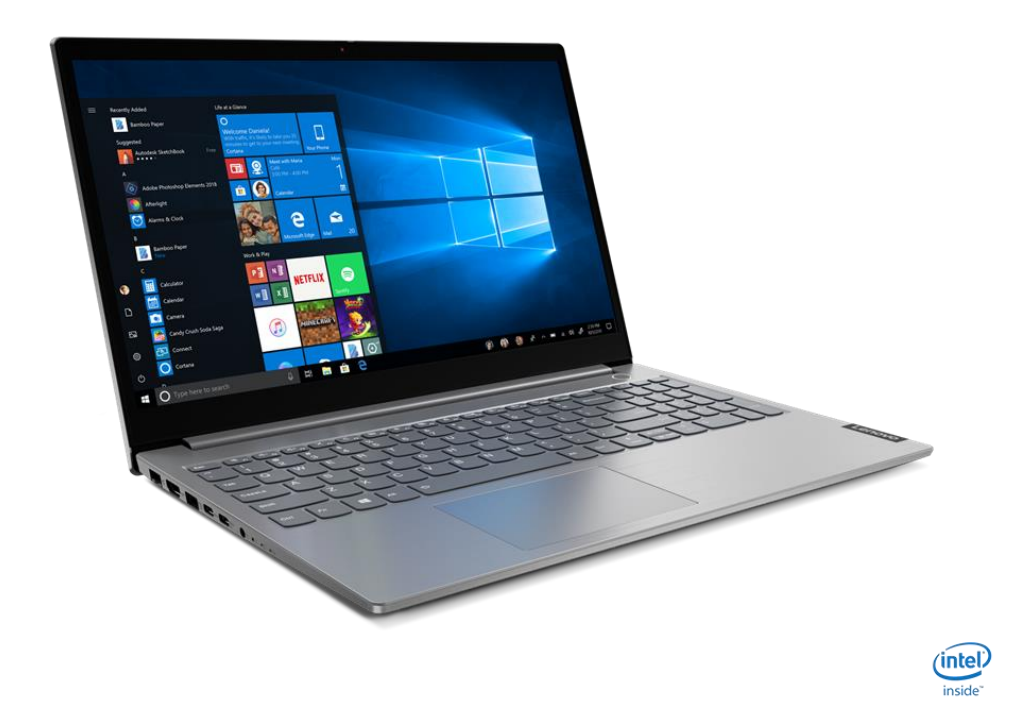

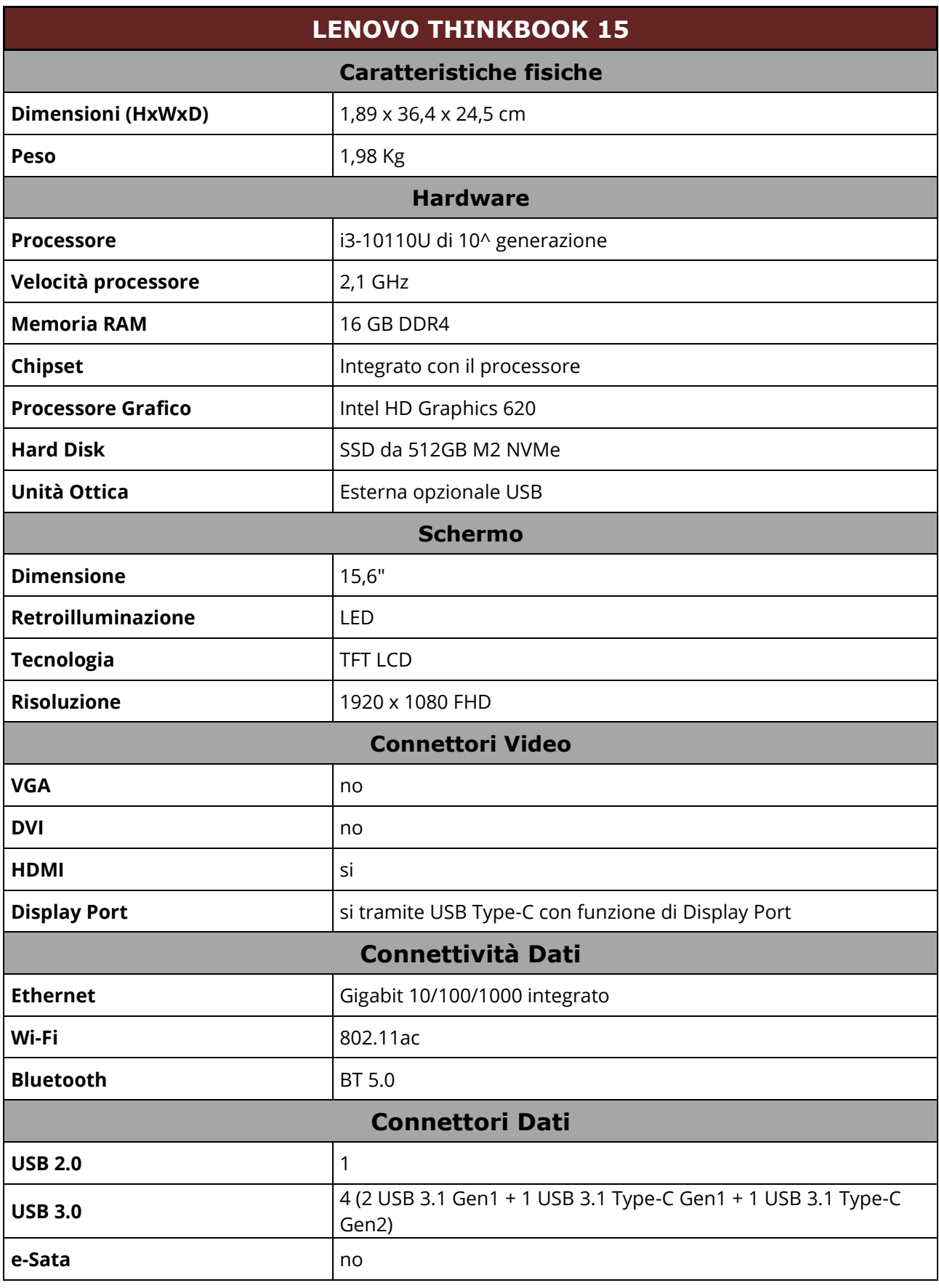

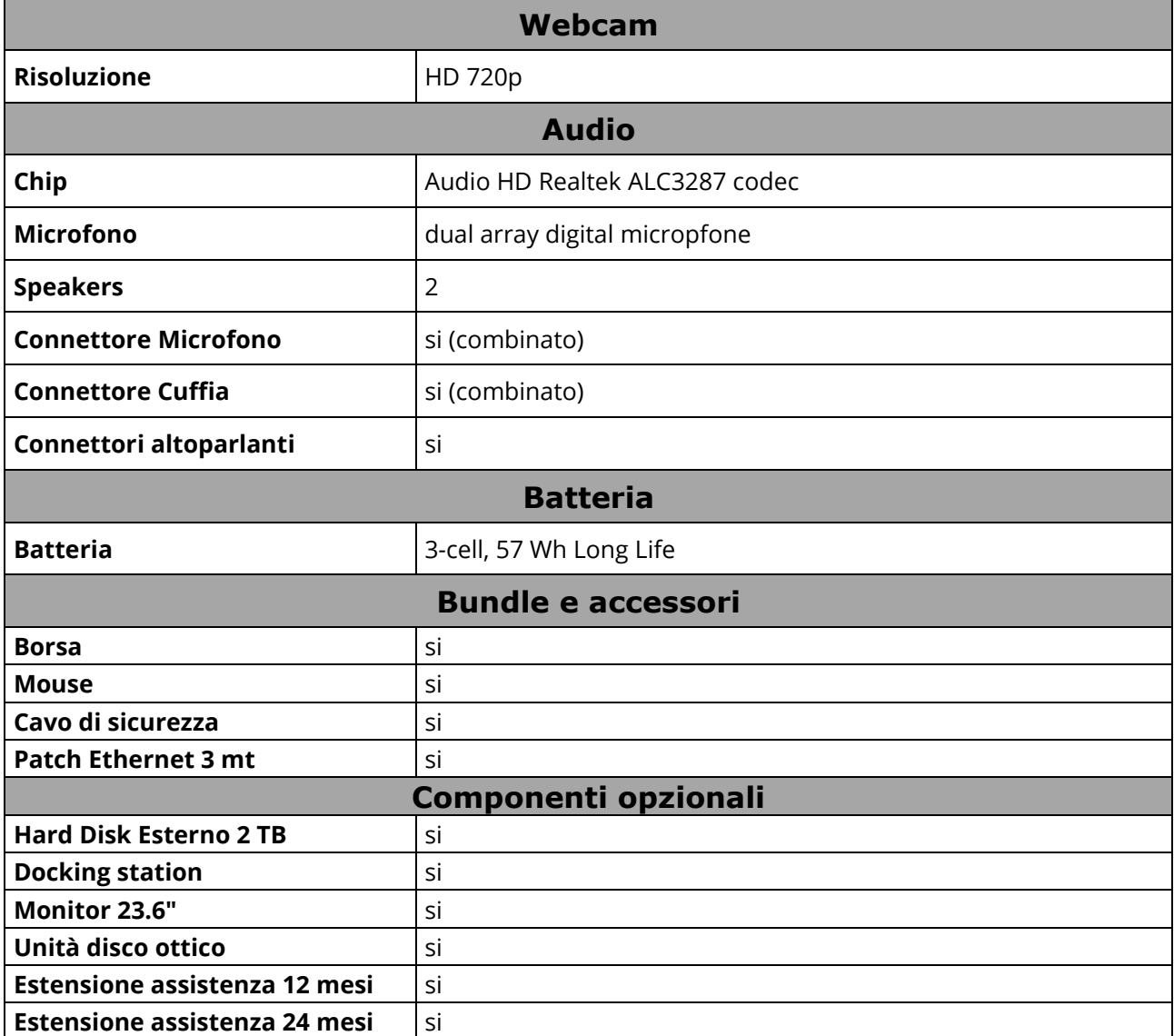

Ogni apparecchiatura è corredata di alimentatore e cavo di collegamento alla rete elettrica, cavi di collegamento alla rete locale (LAN) e dei seguenti accessori:

- mouse esterno con due tasti e rotella di scrolling,
- cavo di bloccaggio con chiave,
- borsa da viaggio.

L'Amministrazione può scegliere il Sistema Operativo da installare sul Personal Computer portatile che si intende ordinare tra Microsoft (Win 10 Pro 64 bit) e Linux (Endless OS).

Qualora Microsoft preveda la possibilità di downgrade della licenza Windows OEM, l'Amministrazione potrà richiedere il precaricamento di una versione antecedente rispetto all'ultima disponibile, previa verifica con il fornitore e richiedendolo tramite espressa indicazione da contenersi nel campo note dell'ordinativo di fornitura.

### <span id="page-7-0"></span>**2.3 Servizi**

#### <span id="page-7-1"></span>**2.3.1 Consegna e installazione**

Tale servizio comprende le seguenti attività: imballaggio; trasporto; facchinaggio; consegna "al piano"; asporto dell'imballaggio.

La consegna e l'installazione delle apparecchiature, quest'ultima relativa solo ad ordinativi minimo 5 (cinque) apparecchiature nonché quanto a corredo delle stesse, è effettuata a cura e spese del Fornitore nei luoghi e nei locali indicati dall'Amministrazione nel relativo ordine.

La consegna (o consegne ripartite), l'installazione (come sopra definita), la messa in esercizio e la verifica di funzionalità delle apparecchiature avvengono a cura del Fornitore nei seguenti termini:

- per ordinativi di fornitura fino a n. 100 apparecchiature, entro e non oltre 30 (trenta) giorni solari a decorrere dal primo giorno lavorativo successivo a quello della ricezione dell'ordinativo di fornitura;
- per ordinativi di fornitura da n. 101 fino a n. 500 apparecchiature, entro e non oltre 45 (quarantacinque) giorni solari a decorrere dal primo giorno lavorativo del mese successivo a quello della ricezione dell'ordinativo di fornitura;
- per ordinativi di fornitura da n. 501 fino a n. 1.000 apparecchiature, entro e non oltre 60 (sessanta) giorni solari a decorrere dal primo giorno lavorativo del mese successivo a quello della ricezione dell'ordinativo di fornitura;
- per ordinativi di fornitura superiori a n. 1.000 apparecchiature, entro e non oltre 75 (settantacinque) giorni solari a decorrere dal primo giorno lavorativo del mese successivo a quello della ricezione dell'ordinativo di fornitura;
- per ordinativi di fornitura superiori a n. 4.000 apparecchiature, entro e non oltre 90 (novanta) giorni solari a decorrere dal primo giorno lavorativo del mese successivo a quello della ricezione dell'ordinativo di fornitura.

Per ogni consegna, da effettuare con pacco sigillato (ovvero con etichetta sigillo comprovante l'integrità del pacco) contenente tutto il materiale ordinato, dovrà essere redatto un apposito verbale di consegna, sottoscritto da un incaricato dell'Amministrazione e da un incaricato del Fornitore nel quale dovrà essere dato atto dell'idoneità dei luoghi di sistemazione delle apparecchiature nonché dovranno essere riportati: la data di ricezione dell'ordinativo di fornitura, la data o le date dell'avvenuta consegna ed installazione, estremi del Ddt (Documento di trasporto) di consegna, il numero dell'ordinativo di fornitura, il numero progressivo di installazione (assegnato dal Fornitore, il numero delle apparecchiature oggetto del verbale di consegna ed il quantitativo (numero) delle apparecchiature oggetto dell'ordinativo.

#### <span id="page-7-2"></span>**2.3.2 Assistenza e manutenzione**

Il Fornitore dovrà mantenere in perfetto stato di funzionamento tutti gli elementi delle apparecchiature oggetto della fornitura (ivi compresi i dispositivi opzionali) per un periodo di 36 (trentasei) mesi a partire dalla data di accettazione/collaudo della fornitura, ovvero opzionalmente, qualora richiesto in fase di ordinativo di fornitura, di 48 (quarantotto) o 60 (sessanta) mesi, provvedendo a fornire per ciascuna di esse e su richiesta dell'Amministrazione, l'assistenza tecnica on site e, quindi, ponendo in essere ogni attività necessaria per la risoluzione dei malfunzionamenti.

Per malfunzionamento dell'apparecchiatura si intende ogni difformità del prodotto hardware in esecuzione dalle specifiche indicate nella relativa documentazione tecnica e manualistica d'uso; non è prevista assistenza sul software (sia esso sistema operativo od altro precaricato).

Il ripristino delle funzionalità dell'apparecchiatura guasta potrà avvenire anche mediante la sostituzione della stessa con altra equivalente; resta inteso che il Fornitore dovrà provvedere affinché l'apparecchiatura originale riparata torni a far parte della dotazione dell'Amministrazione interessata entro 30 giorni dalla data di ritiro, a meno di differenti accordi con l'Amministrazione interessata. Inoltre, in caso di sostituzione del personal computer, qualora il malfunzionamento non dovesse essere relativo all'unità disco fisso, il fornitore dovrà procedere allo spostamento del disco fisso dal personal computer guasto a quello in sostituzione al fine di ripristinare pienamente l'operatività della postazione di lavoro.

In caso di sostituzione di componenti del PC portatile, deve essere garantita la piena compatibilità con l'immagine del software precedentemente installata.

Gli interventi di assistenza tecnica dovranno essere richiesti dall'Amministrazione al Fornitore mediante il "Call Center".

Il Fornitore è obbligato ad eliminare il malfunzionamento ed a ripristinare l'operatività dell'apparecchiatura entro 8 ore lavorative dalla richiesta di intervento.

Per ogni intervento dovrà essere redatta un'apposita nota, sottoscritta da un incaricato dell'Amministrazione e da un incaricato del Fornitore, nella quale dovranno essere registrati: il numero progressivo assegnato all'ordinativo di fornitura cui si riferisce l'apparecchiatura per la quale è stato richiesto l'intervento, il numero di installazione, il numero della chiamata, l'ora ed il giorno della chiamata, il numero dell'intervento, l'ora ed il giorno di intervento, l'ora ed il giorno dell'avvenuto ripristino (o del termine intervento).

#### <span id="page-8-0"></span>**2.3.3 Call Center del Fornitore**

Si indicano di seguito i riferimenti del Servizio di Call Center:

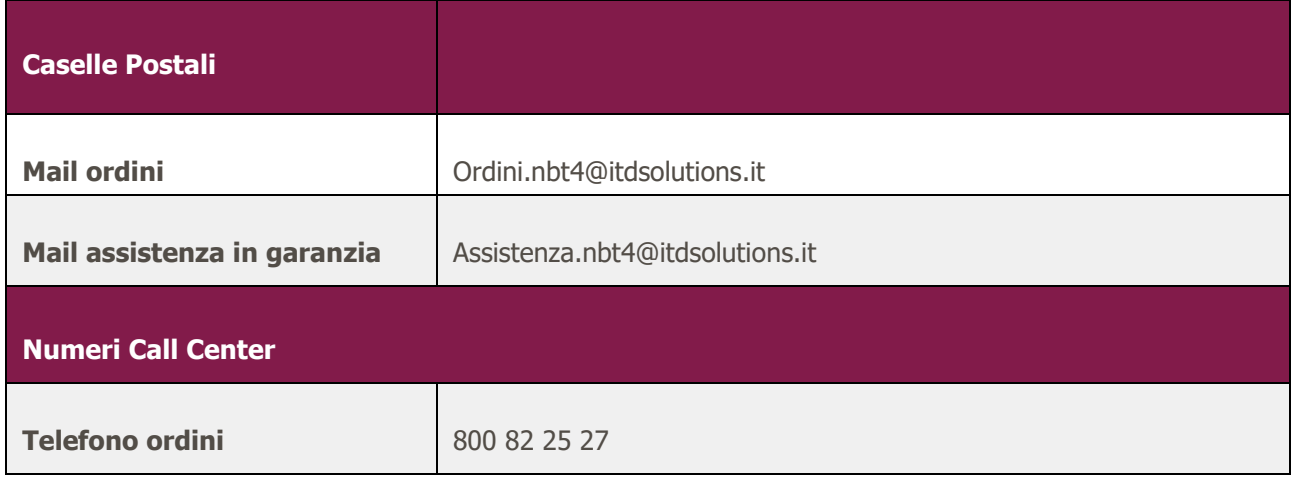

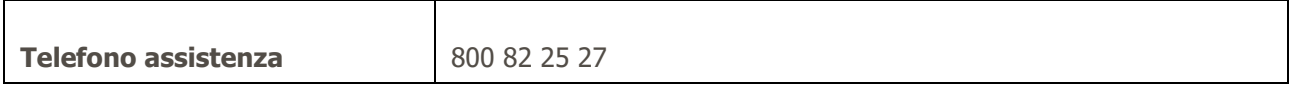

### <span id="page-9-0"></span>**2.4Servizi/prodotti opzionali**

#### **2.4.1 Opzione Hard Disk esterno**

Su richiesta dell'Amministrazione viene fornito un Hard Disk esterno, **TOSHIBA HDTB420EK3AA**, con capacità da **2 Tb** e connessione USB **3.0**.

#### **2.4.2 Opzione Monitor 23,6"**

Su richiesta dell'Amministrazione viene fornito monitor esterno da **23,8"**, **HANNSPREE HP248PJB**.

#### **2.4.3 Unità disco ottico**

Su richiesta dell'Amministrazione viene fornita una unità disco ottico esterna USB **Shenzhen Hengzhe Technology ECD002**.

#### **2.4.4 Opzione Docking Station**

Su richiesta dell'Amministrazione, l'apparecchiatura potrà essere dotata di una Docking Station **Lenovo USB Type C Dock**.

#### **2.4.5 Opzione estensione servizio assistenza e manutenzione**

Le Amministrazioni potranno richiedere contestualmente all'acquisto delle apparecchiature, di poter usufruire di un servizio di assistenza e manutenzione per un ulteriore periodo di 12 (dodici) o 24 (ventiquattro) mesi a partire dalla scadenza dei 36 (trentasei) mesi di durata del servizio connesso di manutenzione base. Tale servizio opzionale risulta caratterizzato dal medesimo contenuto e dalle medesime modalità operative, dagli stessi livelli di servizio ed è regolato dalle medesime normative previste per il servizio connesso descritto al punto 2.3.2 della presente guida.

Il corrispettivo previsto dovrà essere corrisposto con canone annuo (per ogni annualità di durata del servizio) al termine del periodo di riferimento e a seguito di positiva verifica in ordine alle prestazioni effettuate.

## <span id="page-9-1"></span>**3 Condizioni economiche**

#### <span id="page-9-2"></span>**3.1Corrispettivi**

Sono di seguito riportati i prezzi (IVA esclusa) relativi alla fornitura delle apparecchiature descritte al paragrafo 2.2. e 2.4.

## acquistinretepa

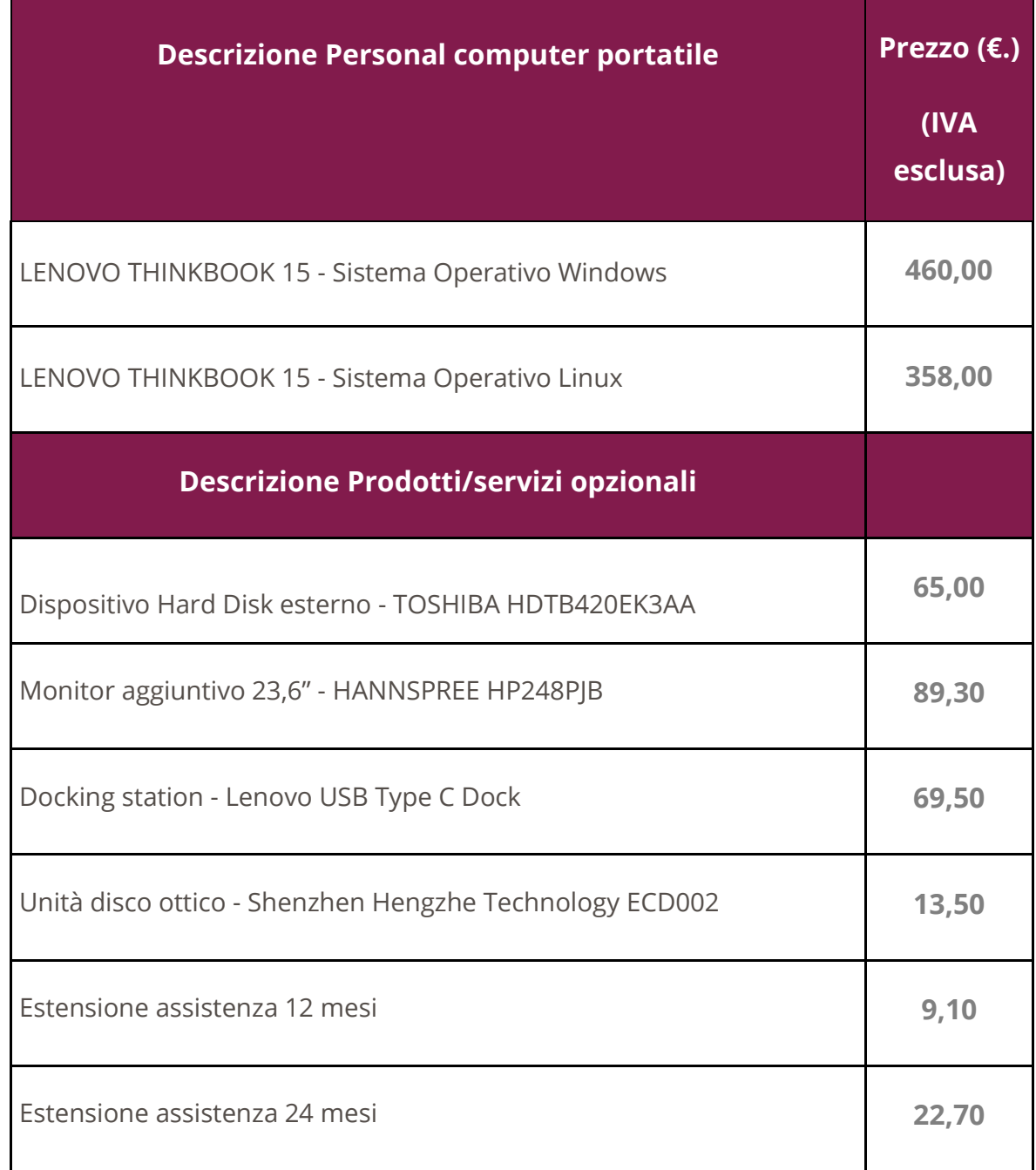

## <span id="page-10-0"></span>**3.2Procedura di applicazione delle penali**

Le fasi operative del procedimento relativo all'applicazione delle penali sono:

#### <span id="page-11-0"></span>**3.2.1 Rilevamento del presunto inadempimento compiuto dal Fornitore**

L'Amministrazione Contraente individua e verifica eventuali inadempimenti da parte del Fornitore rispetto agli obblighi contrattualmente assunti con la sottoscrizione della Convenzione. Per la determinazione del valore della penale consultare l'art. 11 - PENALI - della Convenzione.

A titolo esemplificativo e non esaustivo si consulti la tabella di seguito riportata:

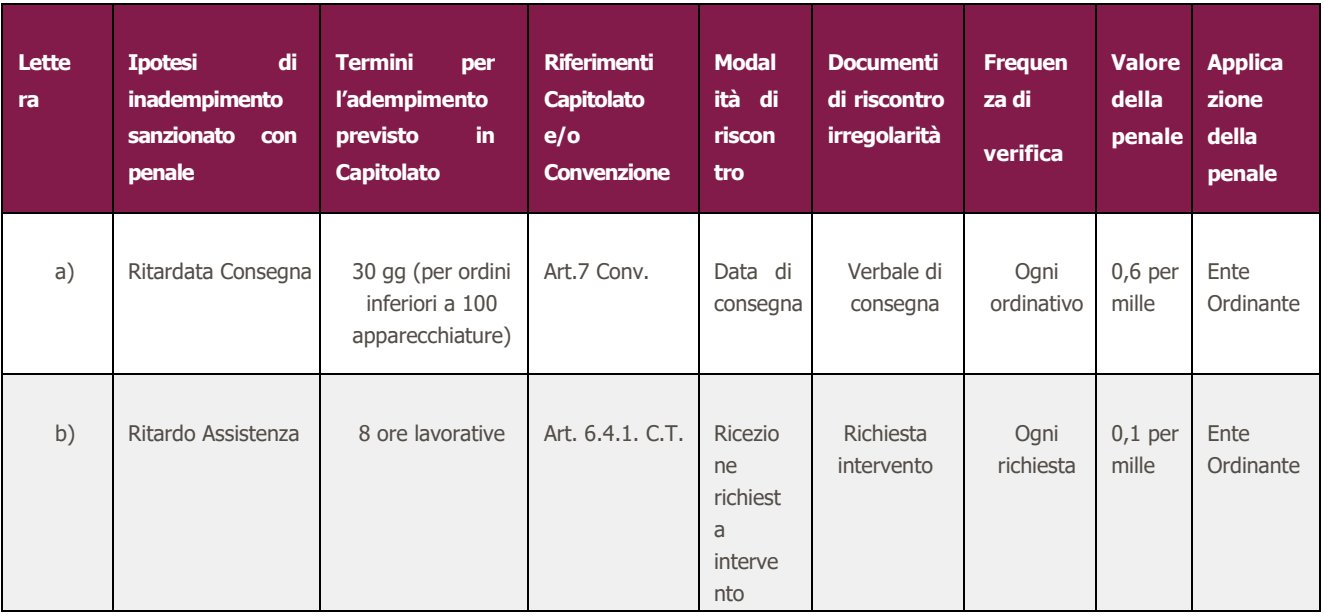

#### <span id="page-11-1"></span>**3.2.2 Contestazione al Fornitore**

La contestazione dell'inadempimento al Fornitore deve avvenire in forma scritta e riportare i riferimenti contrattuali con la descrizione dell'inadempimento (inclusi i documenti richiamati al punto 1 - **Rilevamento del presunto inadempimento compiuto dal fornitore**).

La contestazione contiene anche il calcolo economico della penale.

La comunicazione di contestazione dell'inadempimento da parte dell'Amministrazione Contraente deve essere indirizzata in copia conoscenza a Consip S.p.A., in base a quanto prescritto nelle Condizioni Generali.

Si allega in calce al presente documento, a titolo esemplificativo, uno standard di lettera di contestazione dell'inadempimento utilizzabile dall'Amministrazione Contraente (cfr. 8.1 Allegato 1 - Standard di lettera contestazione penali).

#### <span id="page-12-0"></span>**3.2.3 Controdeduzioni del Fornitore**

Il Fornitore dovrà comunicare, in ogni caso, per iscritto, le proprie deduzioni, supportate – se del caso da una chiara ed esauriente documentazione, all'Amministrazione medesima nel termine massimo di 5 (cinque) giorni lavorativi dalla ricezione della contestazione stessa.

#### <span id="page-12-1"></span>**3.2.4 Accertamento della sussistenza/insussistenza delle condizioni di applicazione delle penali e quantificazione delle stesse**

Qualora le controdeduzioni non pervengano all'Amministrazione Contraente nel termine indicato, ovvero, pur essendo pervenute tempestivamente, non siano ritenute idonee dall'Amministrazione a giustificare l'inadempienza contestata, l'Amministrazione stessa dovrà comunicare per iscritto al Fornitore la ritenuta infondatezza delle suddette deduzioni e la conseguente applicazione delle penali stabilite nella Convenzione, a decorrere dall'inizio dell'inadempimento. Le stesse saranno quantificate utilizzando i parametri indicati nella Convenzione/Capitolato tecnico e procedendo con la puntuale applicazione dei criteri per il calcolo appositamente richiamati nello Schema Penali PP.AA., riportato all'art. 11 della Convenzione.

Qualora, invece, le controdeduzioni del Fornitore siano ritenute idonee, l'Amministrazione dovrà provvedere a comunicare per iscritto al Fornitore medesimo la non applicazione delle penali.

L' applicazione delle penali può avvenire in base alle seguenti modalità:

- **A. compensazione del credito**: è data facoltà all'Amministrazione Contraente di compensare i crediti derivanti dall'applicazione delle penali di cui alla Convenzione con quanto dovuto al Fornitore a qualsiasi titolo, quindi anche con i corrispettivi maturati;
- **B. escussione della cauzione definitiva per un importo pari a quello delle penali**: è data facoltà all'Amministrazione Contraente di rivalersi sulla cauzione prodotta dal Fornitore all'atto della stipula della Convenzione. Ai fini dell'escussione della cauzione, dovrà essere presentata apposita richiesta scritta a Consip S.p.A. includendo una copia di tutta la documentazione relativa alla procedura di contestazione.

Resta ferma la possibilità per il Fornitore di comunicare tempestivamente all'Amministrazione la propria volontà di rimettere direttamente l'importo delle penali tramite Bonifico Bancario su conto corrente (o postale) intestato all'Amministrazione e da questa indicato.

In fase di applicazione delle penali occorre tener presente il limite legale previsto per l'ammontare complessivo delle stesse (la somma di tutte le penali da applicare). Le Condizioni Generali individuano il limite complessivo massimo pari al 10% (dieci per cento) dell'ammontare del contratto/dell'ordinativo di

Pc Portatili e Tablet 4 - Lotto 1 13

fornitura. In ogni caso, l'applicazione della penale non esonera il Fornitore dall'adempimento contrattuale.

Si allega in calce al presente documento, a titolo esemplificativo, uno standard di lettera di applicazione penali utilizzabile dall'Amministrazione Contraente (cfr. 8.2 Allegato 2 - Standard di lettera applicazione penali).

#### <span id="page-13-0"></span>**3.2.5 Ulteriori tutele**

#### • **Risarcimento del maggior danno**

L'applicazione delle penali previste nella Convenzione non preclude il diritto delle singole Amministrazioni Contraenti di richiedere il risarcimento degli eventuali maggiori danni subiti.

#### • **Risoluzione del contratto**

Le Amministrazioni Contraenti, per quanto di proprio interesse, potranno risolvere di diritto il contratto anche nel caso in cui il Fornitore avesse accumulato penali per un importo pari o superiore alla misura massima del 10% (dieci per cento) del valore del proprio contratto di fornitura (Condizioni Generali).

#### • **Recesso dal contratto**

Le Amministrazioni Contraenti, per quanto di proprio interesse, hanno diritto di recedere unilateralmente da ciascun singolo contratto di fornitura, in tutto o in parte, in qualsiasi momento, senza preavviso (Condizioni Generali) nei casi di:

- **o** giusta causa;
- **o** reiterati inadempimenti del Fornitore, anche se non grave.

#### • **Azioni in caso di risoluzione della Convenzione per inadempimento del Fornitore**

La risoluzione della Convenzione da parte della Consip S.p.A. per inadempimento del Fornitore legittima la risoluzione dei singoli ordinativi di fornitura da parte delle Amministrazioni Contraenti a partire dalla data in cui si verifica la risoluzione della Convenzione. In tal caso, il Fornitore si impegna a porre in essere ogni attività necessaria per assicurare la continuità del servizio e/o della fornitura in favore delle Amministrazioni Contraenti.

Le condizioni e modalità di risoluzione sono stabilite nella Convenzione e nelle Condizioni Generali allegate alla Convenzione.

## <span id="page-14-0"></span>**4 Fatturazione e pagamenti**

Il pagamento dei corrispettivi è effettuato dall'Amministrazione a favore del Fornitore sulla base delle fatture emesse da quest'ultimo conformemente alle modalità previste dalla normativa, anche secondaria, vigente in materia e dalla convenzione.

In particolare:

- il corrispettivo relativo a ciascun Ordinativo di Fornitura è fatturato dal Fornitore alla "Data di Accettazione della Fornitura";
- L'importo delle predette fatture è corrisposto dalle Amministrazioni Contraenti secondo la normativa vigente in materia di Contabilità dello Stato e, comunque, a 30 (trenta) giorni data di ricevimento della fattura, e bonificato sul seguente conto corrente intestato a:
	- **ITD Solutions S.p.A.**
	- **Banca Popolare di Sondrio**
	- **Codice IBAN IT 96V0569601600000018093X84**

## <span id="page-14-1"></span>**5 Come Ordinare**

#### <span id="page-14-2"></span>**5.1 Registrazione**

Per effettuare gli ordinativi, è necessario che gli utenti delle Amministrazioni richiedano la registrazione sul portale [https://www.acquistinretepa.it](https://www.acquistinretepa.it/). Il processo di registrazione è composto da due fasi distinte e successive:

- registrazione Base (chi sei)
- abilitazione (che fai)

Per acquistare sul sistema è necessario completare entrambe le suddette fasi.

L'abilitazione come Punto Ordinante, consente - ai soggetti autorizzati ad impegnare capitoli di spesa per conto delle Amministrazioni - di identificarsi come utenti del servizio. A seguito della abilitazione, una volta effettuata l'autenticazione sul portale inserendo utente e password, è possibile effettuare acquisti. Si ricorda che l'abilitazione può avvenire esclusivamente con firma digitale: l'utente potrà effettuare acquisti attraverso tutti gli strumenti messi a disposizione sulla piattaforma (MEPA, Accordi Quadro, Convenzioni, etc.) e nel caso delle Convenzioni potrà acquistare tramite tutte le iniziative di convenzione disponibili.

#### <span id="page-15-0"></span>**5.2 Ordinativo di fornitura**

La Convenzione consente l'emissione dell'ordinativo di fornitura esclusivamente on line con firma digitale. L'invio on line dell'ordinativo di fornitura avviene attraverso la modalità di "ordine diretto" prevista sulla piattaforma di e-procurement [https://www.acquistinretepa.it](https://www.acquistinretepa.it/).

Una volta effettuato il login sul portale [https://www.acquistinretepa.it,](https://www.acquistinretepa.it/) inserendo il nome utente e la password rilasciati in fase di abilitazione, l'utente:

- ricerca il prodotto/servizio di interesse, sfruttando le diverse modalità di ricerca e navigazione disponibili;
- dopo aver preso visione della documentazione relativa, aggiunge al carrello il prodotto/servizio selezionato;
- dal carrello, procede con la creazione dell'ordine diretto;
- compila l'ordine in ogni sua parte e procede alla generazione del formato elettronico dello stesso e al suo salvataggio sul proprio PC;
- dopo aver ricaricato a sistema il documento firmato digitalmente, effettua l'invio dell'ordine al Fornitore tramite il sistema.

Da questo momento sarà possibile consultare lo stato di avanzamento dell'ordine attraverso le funzioni rese disponibili nel Cruscotto personale.

Qualora le Amministrazioni ordinanti abbiano necessità che alcuni prodotti siano consegnati in luoghi diversi, devono darne evidenza nell'Ordinativo, utilizzando la funzione del Multi-indirizzo.

L'Amministrazione Contraente ha la facoltà di revocare l'Ordinativo di Fornitura, avvalendosi esclusivamente del Sistema, da esercitarsi entro un giorno lavorativo dall'emissione dell'Ordinativo di Fornitura.

I singoli contratti attuativi della Convenzione si concludono il quarto giorno solare successivo alla ricezione da parte del Fornitore degli Ordinativi di Fornitura inviati dalle medesime Amministrazioni Contraenti. Spirato il predetto termine, l'Ordinativo di Fornitura è irrevocabile per le Parti e, per l'effetto, il Fornitore è tenuto a dare esecuzione completa alla fornitura richiesta comunicando tempestivamente all'Amministrazione il termine massimo di consegna delle apparecchiature nel rispetto dei termini indicati al par. 2.3.1.

Qualora l'Ordinativo di Fornitura non sia completo in ogni sua parte necessaria, l'Ordinativo di Fornitura medesimo non avrà validità ed il Fornitore non dovrà darvi esecuzione; quest'ultimo, tuttavia, dovrà darne tempestiva comunicazione alla Amministrazione.

<span id="page-16-0"></span>Allegati

## **5.3 Allegato 1 – Standard di lettera contestazione penali**

Luogo, gg/mm/aaaa

Prot. n.

Raccomandata a.r. anticipata a mezzo fax

al n. nnnnnnnnnnn

Spett.le

#### **Denominazione Impresa**

Indirizzo Impresa

*[In caso di RTI indicare denominazione e indirizzo dell'Impresa mandataria]*

c.a. Nominativo Referente Fornitore

*[Eventuale, in caso di RTI]*

e p.c.

Spett.le/i

Denominazione/i mandante/i

#### Indirizzo/i mandante/i

**Oggetto: Nome Convenzione** *[Inserire la denominazione della Convenzione per esteso]* **stipulata in data gg/mm/aaaa** *[Inserire la data di stipula]* **lotto/i nn/lotto unico ordinativo di fornitura** *[Inserire l'ordinativo di riferimento]* **- contestazione addebito ai sensi dell'art. nn delle Condizioni Generali della Convenzione**

Con riferimento alla Convenzione e all'ordinativo di fornitura in oggetto, la scrivente Amministrazione formula la presente per contestare formalmente a Codesta/o Impresa/RTI/Consorzio quanto segue.

*[Inserire la descrizione "circostanziata" dell'inadempimento totale o parziale o del ritardo nell'adempimento oggetto di contestazione. Ad es.: i beni oggetto della fornitura avrebbero dovuto essere consegnati, ai sensi dell'art. nn della Convenzione entro e non oltre il gg/mm/aaaa, mentre a tutt'oggi non sono stati consegnati,* 

Pc Portatili e Tablet 4 - Lotto 1 17

*oppure sono stati consegnati in parte (indicare il numero dei beni oggetto di mancata consegna), oppure sono stati consegnati in data gg/mm/aaaa.* 

#### *N.B. : fare riferimento a qualsiasi documentazione idonea e comprovante la circostanza contestata.]*

In relazione alle summenzionate contestazioni si rammenta che l'art. nn delle Condizioni Generali della Convenzione, prevede quanto segue: *[Riportare testualmente il contenuto dell'articolo delle Condizioni Generali della Convenzione nel quale è prescritta l'obbligazione specifica che il Fornitore non ha eseguito o non ha eseguito in modo conforme alla Convenzione e che è oggetto di contestazione].*

A mente dell'art. nn della Convenzione, in ragione del contestato inadempimento la scrivente Amministrazione, ha maturato il diritto al pagamento a titolo di penali del seguente importo complessivo di Euro nnnnnnn,nn (testo) *[Indicare l'importo in cifre e, tra parentesi, in lettere]*, quantificato secondo il seguente calcolo analitico: *[Specificare il tipo di calcolo adottato: ad es. gg. ritardo x importo penale giornaliera].*

Alla stregua di quanto sopra dedotto e contestato, ai sensi e per gli effetti dell'art. nn delle Condizioni Generali si invita l'Impresa/il RTI/il Consorzio in indirizzo a trasmettere alla scrivente Amministrazione, entro le ore nn del giorno gg/mm/aaaa *[Nell'individuazione del giorno si ricorda che il termine massimo è di 5 giorni lavorativi dalla ricezione della contestazione stessa]* ogni eventuale deduzione in merito a quanto sopra contestato.

A mente dell'articolo testé richiamato, si rammenta che qualora Codesta/o Impresa/RTI/Consorzio non provveda a fornire entro il termine sopra stabilito le proprie deduzioni in ordine al contestato inadempimento o qualora le deduzioni inviate da Codesta/o Impresa/RTI/Consorzio, pur essendo pervenute tempestivamente, non siano ritenute idonee dalla scrivente Amministrazione a giustificare l'inadempienza contestata, si procederà, previa opportuna comunicazione, all'applicazione delle penali, ai sensi di quanto previsto nelle Condizioni Generali, secondo le modalità stabilite nella Convenzione ivi compresa la compensazione del credito/l'escussione della cauzione definitiva prestata all'atto della stipula della Convenzione.

\_\_\_\_\_\_\_\_\_\_\_\_\_\_\_\_\_\_\_\_\_\_\_\_\_\_

Distinti saluti

## <span id="page-18-0"></span>**5.4 Allegato 2 – Standard di lettera applicazione penali**

Luogo, gg/mm/aaaa

Prot. n. Raccomandata a.r. anticipata a mezzo fax al n. nnnnnnnnnnn

Spett.le

**Denominazione Impresa** Indirizzo Impresa *[In caso di RTI indicare denominazione e indirizzo dell'Impresa mandataria]* c.a. Nominativo Referente Fornitore *[Eventuale, in caso di RTI]* e p.c. Spett.le/i Denominazione/i mandante/i Indirizzo/i mandante/i

**Oggetto: Nome Convenzione** *[Inserire la denominazione della Convenzione per esteso]* **stipulata in data**  gg/mm/aaaa *[Inserire la data di stipula]* **lotto/i nn/lotto unico ordinativo di fornitura** *[Inserire l'ordinativo di riferimento] -* **applicazione penali per inadempimento/non applicazione delle penali oggetto di contestazione**

In riferimento alla nostra comunicazione del gg/mm/aaaa prot. n. nnnnnn, relativa alla Convenzione e all'ordinativo di fornitura in oggetto, comunichiamo quanto segue.

*[In base alla casistica, inserire il testo relativo]*

*[1° caso]* Preso atto che Codesta/o Impresa/RTI/Consorzio non ha provveduto a fornire entro il termine ivi stabilito le proprie deduzioni in ordine al contestato inadempimento,

*[2° caso]* Considerato che le deduzioni inviate da Codesta/o Impresa/RTI/Consorzio, con nota in data gg/mm/aaaa, pur essendo pervenute tempestivamente, non sono state ritenute idonee dalla scrivente a giustificare l'inadempienza contestata,

con la presente Vi comunichiamo formalmente che Codesta Amministrazione procederà all'applicazione delle penali, ai sensi di quanto previsto nelle Condizioni Generali, mediante compensazione tra quanto dovuto a titolo di corrispettivo e la corrispondente somma dovuta a titolo di penale/escussione della cauzione definitiva prestata all'atto della stipula della Convenzione. Specificamente, in base a quanto stabilito dall'art. nn della Convenzione Nome Convenzione provvederemo all'escussione/alla compensazione della somma di Euro nnnnnnn,nn (testo). *[Indicare l'importo in cifre e, tra parentesi, in lettere; inserire la quantificazione delle penali prevista dalla Convenzione]*

#### *[Nell'ipotesi di escussione della cauzione, inserire il seguente testo]*

Codesta società sarà tenuta a provvedere al reintegro della cauzione entro il termine di 10 (dieci) giorni lavorativi *[Se diverso il termine, inserire i giorni in cifre e, tra parentesi, in lettere]* dal ricevimento della relativa richiesta effettuata da Codesta Amministrazione, secondo quanto previsto all'articolo nn comma nn, della Convenzione/delle Condizioni Generali.

Vi rammentiamo altresì che la richiesta e/o il pagamento delle penali indicate nella Convenzione non esonera in nessun caso Codesta/o Impresa/RTI/Consorzio dall'assolvimento dell'obbligazione la cui inadempienza ha comportato l'obbligo di pagamento della penale in oggetto.

*[3° caso]* Considerato che le deduzioni inviate da Codesta/o Impresa/RTI/Consorzio sono state ritenute idonee dalla scrivente a giustificare l'inadempienza contestata, con la presente Vi comunichiamo formalmente che Codesta Amministrazione non procederà all'applicazione delle penali, ai sensi di quanto previsto nelle Condizioni Generali.

Vi rammentiamo tuttavia, che la ritenuta inapplicabilità delle penali indicate nella Convenzione, non esonera in nessun caso Codesta/o Impresa/RTI/Consorzio dall'assolvimento dell'obbligazione la cui inadempienza ha comportato motivo di contestazione.

#### Distinti saluti

\_\_\_\_\_\_\_\_\_\_\_\_\_\_\_\_\_\_\_\_